# **Федеральное государственное бюджетное образовательное учреждение высшего образования «Алтайский государственный технический университет им. И.И. Ползунова»**

## **СОГЛАСОВАНО**

**Декан СТФ И.В. Харламов** 

# **Рабочая программа дисциплины**

**Код и наименование дисциплины: Б1.В.3 «Информационные технологии в строительстве»**

**Код и наименование направления подготовки (специальности): 08.03.01 Строительство** 

**Направленность (профиль, специализация): Промышленное и гражданское строительство**

**Статус дисциплины: часть, формируемая участниками образовательных отношений**

**Форма обучения: очная**

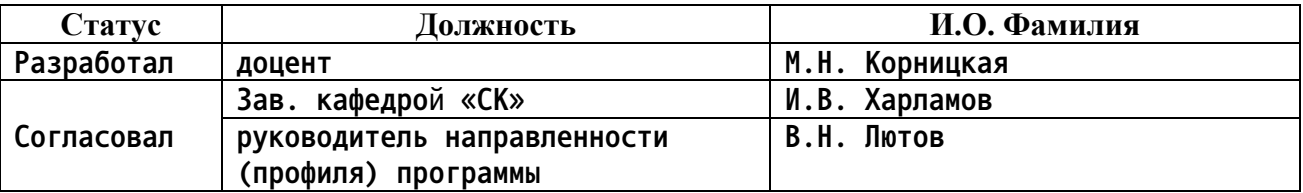

**г. Барнаул**

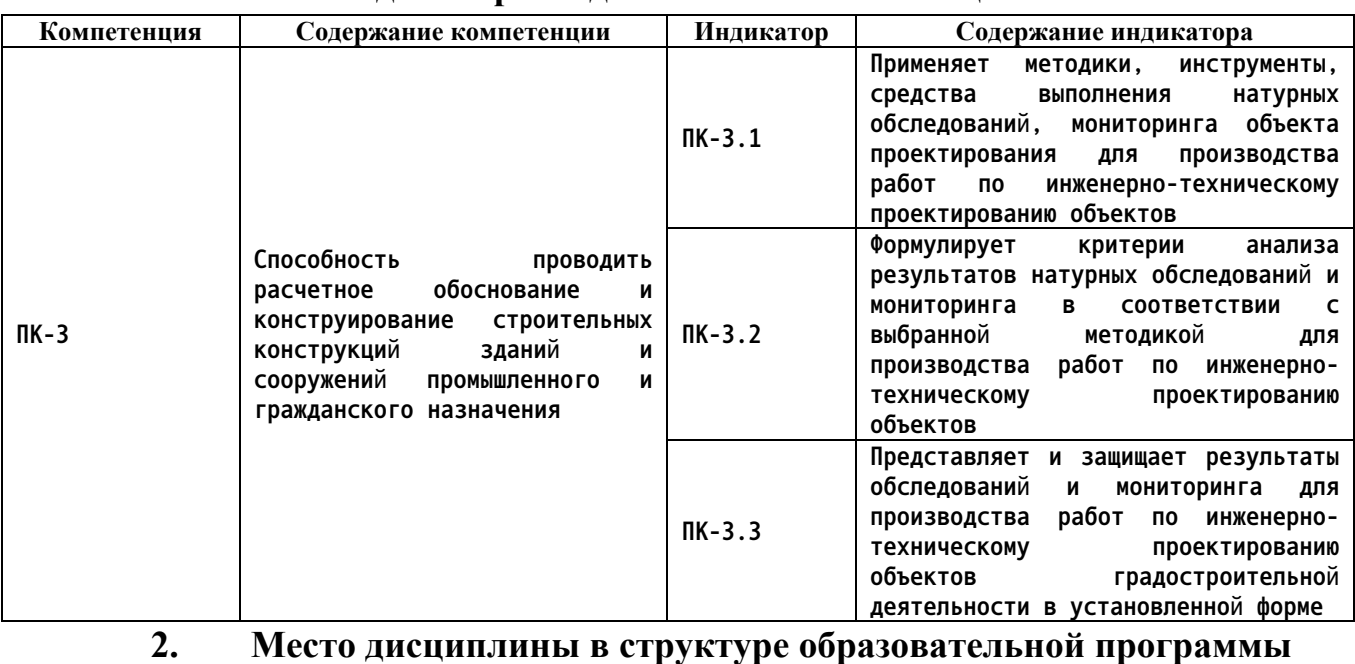

### **1. Перечень планируемых результатов обучения по дисциплине, соотнесенных с индикаторами достижения компетенций**

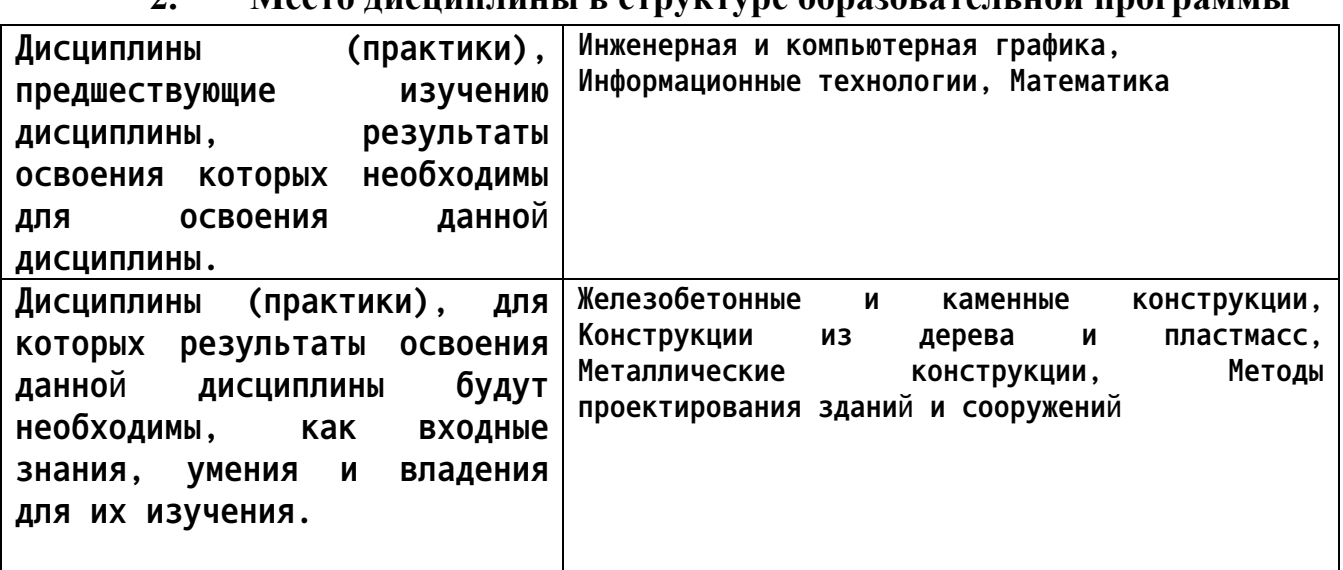

**3. Объем дисциплины в зачетных единицах с указанием количества академических часов, выделенных на контактную работу обучающегося с преподавателем (по видам учебных занятий) и на самостоятельную работу обучающегося**

## **Общий объем дисциплины в з.е. /час: 6 / 216**

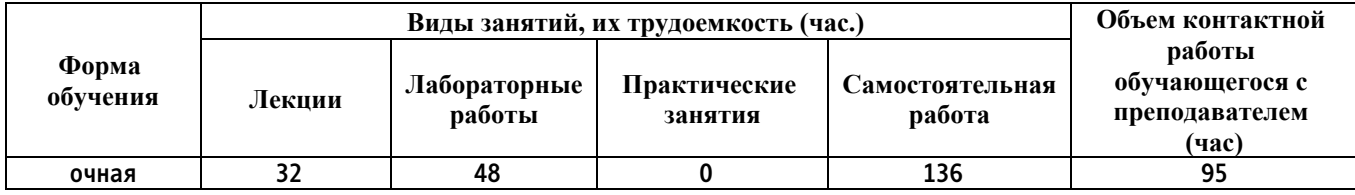

**4. Содержание дисциплины, структурированное по темам (разделам) с указанием отведенного на них количества академических часов и видов учебных занятий**

#### **Форма обучения: очная**

*Семестр: 3*

**Объем дисциплины в семестре з.е. /час: 3 / 108 Форма промежуточной аттестации: Зачет**

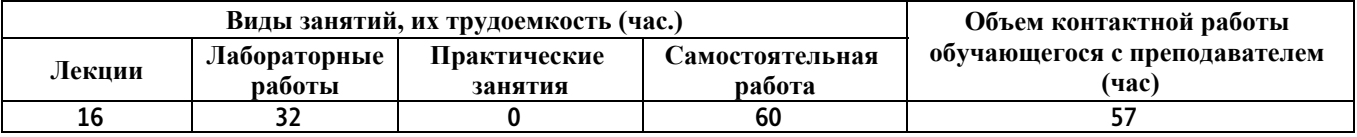

**Лекционные занятия (16ч.)**

**1. Применение методик мониторинга объекта проектирования для выявления обобщенных характеристик: использование блоков с атрибутами графической системы для представления объектов градостроительной деятельности в установленной форме {лекция с разбором конкретных ситуаций} (2ч.)[1,8,12] Атрибуты блоков. Создание атрибутов. Характеристики атрибутов. Включение атрибутов в блоки. Вставка блоков с атрибутами. Редактирование атрибутов. Извлечение информации из атрибутов в чертеж. Извлечение атрибутов во внешние файлы. Использование блоков с атрибутами при проектирования деталей и конструкций в соответствии с техническим заданием, проведение расчетного обоснования и конструирование строительных конструкций зданий и сооружений промышленного и гражданского назначения.**

**2. Конструирование строительных конструкций зданий и сооружений промышленного и гражданского назначения с использованием динамических блоков {лекция с разбором конкретных ситуаций} (2ч.)[1,8,12] Понятие динамических блоков (ДБ). Палитра вариаций ДБ. Параметры ДБ, операции над параметрами ДБ. Редактор блоков. Создание состояний видимости в ДБ. Вставка ДБ в чертеж. Работа с динамическим блоком. Преимущества использования ДБ.**

**3. Представление результатов проектирования объектов градостроительной деятельности в установленной форме с использованием таблиц в графической системе {лекция с разбором конкретных ситуаций} (2ч.)[1,8,12] Стили таблиц. Создание простых таблиц. Создание таблиц извлечением атрибутов блоков. Вставка в таблицы информации из объектов чертежа, вставка в таблицы полей, изображений блоков. Вычисления в таблицах графической системы. Автоматизация созданий спецификаций строительных чертежей. Связывание таблиц графической системы с электронными таблицами. Разработка проектной и рабочей технической документации объектов градостроительной деятельности в установленной форме с**

**использованием средств графической системы**

**4. Применение BIM-системы для производства работ по инженернотехническому проектированию объектов {лекция с разбором конкретных ситуаций} (2ч.)[2,5,11] Использование BIM-системы в проектировании. Рабочие окна, панели инструментов. 3D графика.**

**Использование BIM-системы при проектирования деталей и конструкций в соответствии с техническим заданием, проведение расчетного обоснования и конструирование строительных конструкций зданий и сооружений промышленного и гражданского назначения.**

**5. Конструирование строительных конструкций зданий и сооружений промышленного и гражданского назначения с использованием конструктивных элементов BIM-системы {лекция с разбором конкретных ситуаций} (3ч.)[2,5,11] Базовые конструктивные элементы: структурная сетка, стены, перекрытия, балки, колонны. Основные принципы работы с конструктивными элементами, параметры конструктивных элементов. Начало проектирования.**

**6. Конструирование строительных конструкций зданий и сооружений промышленного и гражданского назначения с использованием библиотечных элементов BIM-системы {лекция с разбором конкретных ситуаций} (2ч.)[2,5,11] Представление результатов обследований с использованием библиотечных элементов BIM-системы. Работа с библиотеками. Основные библиотечные элементы: окна, двери, лестницы. Дополнительные библиотечные элементы и их подключение.**

**7. Конструирование строительных конструкций зданий и сооружений промышленного и гражданского назначения с использованием дополнительных инструментов. Представление результатов обследований и мониторинга для производства работ по инженерно-техническому проектированию объектов градостроительной деятельности в установленной форме. Документирование в BIM-системе {лекция с разбором конкретных ситуаций} (3ч.)[2,5,11] Построение кровли и несущих конструкций крыши. Использование 3D сетки для проектирования ландшафтов. Построение разрезов и фасадов. Оформление альбома чертежей: ведомостей и спецификаций, простановка размеров.**

**Лабораторные работы (32ч.)**

**1. Применение методик мониторинга объекта проектирования для выявления обобщенных характеристик: оформление существующего проекта квартиры в графической системе {метод кейсов} (2ч.)[1,4,8,12] Создание слоев, распределение элементов по слоям. Создание шаблонов. Компоновка чертежей по существующему проекту графической системы.**

**2. Конструирование элементов зданий и сооружений промышленного и гражданского назначения с использованием блоков с атрибутами графической системы 2D-проектирования {метод кейсов} (3ч.)[1,4,8,12,13]**

**Обоснование применения блоков с атрибутами графической системы 2Dпроектирования при проектировании зданий и сооружений. Использование блоков с атрибутами при проектирования деталей и конструкций в соответствии с техническим заданием, проведение расчетного обоснования и конструирование строительных конструкций зданий и сооружений промышленного и гражданского назначения.**

**3. Представление результатов проектирования объектов градостроительной деятельности в установленной форме с использованием технологии извлечения атрибутов графической системы 2D-проектирования {метод кейсов} (1ч.)[1,4,8,13] Извлечение информации из атрибутов**

**4. Конструирование элементов зданий и сооружений промышленного и гражданского назначения с использованием динамических блоков {метод кейсов} (4ч.)[4,8,12] Создание динамических блоков. Использование динамических блоков для проектирования элементов зданий и сооружений промышленного и гражданского назначения и представления результатов проектирования в установленной форме**

**5. Контрольная работа №1(2ч.)[4,8,12] Динамические блоки с атрибутами. Извлечение атрибутов.**

**6. Представление результатов обследований и мониторинга для производства работ по инженерно-техническому проектированию объектов градостроительной деятельности в виде таблиц графической системы 2Dпроектирования. {метод кейсов} (2ч.)[1,4,8,12] Создание табличного стиля. Создание спецификации окон. Создание экспликации помещений. Создание спецификаций арматурных сеток.**

**7. Контрольная работа №2 {метод кейсов} (2ч.)[1,4,8,9,13] Создание таблиц. Извлечение информации из элементов чертежа. Передача в электронные таблицы и таблицы на чертеже**

**8. Применение средств BIM-системы для производства работ по инженернотехническому проектированию сруба дачного дома. {метод кейсов} (3ч.)[2,4,5,11] Создание этажей, структурной сетки. Построение стен фундамента, первого этажа. Работа с полом и потолком. Укладка балок. Построение отверстий в перекрытиях.**

**9. Обоснование и конструирование строительных конструкций зданий и сооружений промышленного и гражданского назначения с использованием библиотечных элементов BIM-системы {метод кейсов} (2ч.)[2,4,5,11] Вставка окон и дверей. Расстановка мебели на первом этаже. Работа с колоннами и балками в BIM-системе. Использование BIM-системы при проектирования деталей и конструкций в соответствии с техническим заданием, проведение расчетного обоснования и конструирование строительных конструкций зданий и сооружений промышленного и гражданского назначения.**

**10. Применение методик проектирования лестниц BIM-системы в зданиях гражданского назначения. {метод кейсов} (2ч.)[2,4,5,11] Добавление цокольного этажа. Проектирование входа: построение стен, покрытий, ограждений, колонн. Создание внутренней лестницы, вставка внешней**

**лестницы у входа.**

**11. Обоснование и конструирование крыш зданий и сооружений промышленного и гражданского назначения в BIM-системы {метод кейсов} (2ч.)[2,4,5,11] Создание крыш: вальмовые, скатные, щипцовые крыши, оболочки. Работа со световыми люками. Подрезка конструктивных элементов под односкатные и многоскатные крыши.**

**12. Представление результатов работ по инженерно-техническому проектированию объектов градостроительной деятельности в виде фасадов и разрезов BIM-системы {метод кейсов} (2ч.)[2,4,5,11] Создание фасадов, разрезов. Построение 3D-разреза.**

**13. Применение методики, инструменты, средства выполнения натурных обследований, мониторинга объекта проектирования для производства работ по инженерно-техническому проектированию площадок строительства в BIM-системе {метод кейсов} (3ч.)[5,11] Создание ландшафтов: 3D-сетка. Озеленение территории. Простановка размеров. Представление результатов проектирования в виде альбома чертежей. Публикация чертежей.**

**14. Контрольная работа №3(2ч.)[2,5,11] Создание модели загородного дома**

**Самостоятельная работа (60ч.)**

**1. Подготовка к контрольным опросам {с элементами электронного обучения и дистанционных образовательных технологий} (11ч.)[1,2,8,11] Контрольный опрос проводится по темам:**

**1) Блоки с атрибутами**

- **2) Динамические блоки**
- **3) Таблицы в графической системе 2D-проектирования**
- **4) Конструктивные элементы**
- **5) Библиотечные элементы**

**2. Проработка теоретического материала {с элементами электронного обучения и дистанционных образовательных технологий} (13ч.)[1,2,8,11] Проработка конспектов лекций, материала дополнительной литературы**

**3. Подготовка к контрольным работам {с элементами электронного обучения и дистанционных образовательных технологий} (12ч.)[2,5,8,11]**

**5. Выполнение заданий самостоятельной работы {с элементами электронного обучения и дистанционных образовательных технологий} (15ч.)[1,2,4,5] Выполнение обязательных заданий, не выполненных во время лабораторных работ. Выполнение дополнительных заданий, отмеченных "\*" (по желанию).**

**6. Сдача зачета.(9ч.)[1,2,4,5,8,11,12,13]**

*Семестр: 4* **Объем дисциплины в семестре з.е. /час: 3 / 108 Форма промежуточной аттестации: Экзамен**

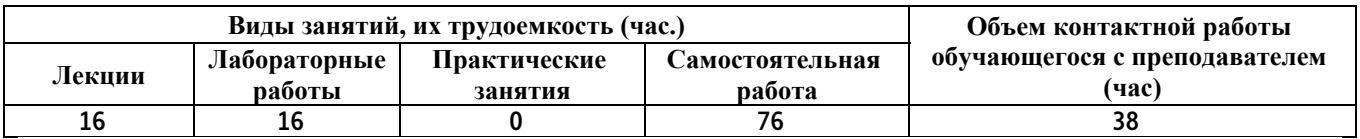

**Лекционные занятия (16ч.)**

**1. Поиск нормативной информации в справочно-правовых системах для расчетного обоснования строительных конструкций зданий и сооружений промышленного и гражданского назначения. {лекция с разбором конкретных ситуаций} (1ч.)[13] Понятие справочно-правовой системы (СПС). Виды СПС. Порядок работы в СПС. Виды поиска в СПС. Создание запросов. Работа со списком документов. Запрос на поиск документа в списке. Фильтрация документов. Поиск контента в документе. Поиск нормативных документов строительной области. Создание папки документов. Копирование информации из документа.**

**2. Анализ результатов натурных обследований для производства работ по инженерно-техническому проектированию объектов с использованием решения нелинейных уравнений в MathCAD/SMathStudio, MS Excel {лекция с разбором конкретных ситуаций} (2ч.)[3,6,7,9,10] Методы и средства физического и математического (компьютерного) моделирования.**

**Средства MathCAD/SMathStudio и MS Excel для моделирования и обработки результатов натурных обследований.**

**Математическое моделирование в системе MathCAD/SMathStudio. Методология решения нелинейных уравнений: отделение и уточнение корня. Решение нелинейных уравнений в MathCAD/SMathStudio. Функция root. Нахождение корней алгебраических уравнений (функция polyroots). Решение нелинейных уравнений в MS Excel. Моделирование поведения стального каната под воздействием собственного веса и сосредоточенной нагрузки. Расчет прогиба тонкой пластины. Вычисление критической силы для стальной колонны двутаврового сечения.**

**Использование MS Excel при проектирования деталей и конструкций в соответствии с техническим заданием, проведение расчетного обоснования и конструирование строительных конструкций зданий и сооружений промышленного и гражданского назначения.**

**3. Проведение расчетного обоснования строительных конструкций зданий и сооружений промышленного и гражданского назначения с использованием решения систем уравнений средствами MathCAD/SMathStudio и MS Excel. {лекция с разбором конкретных ситуаций} (5ч.)[3,6,7,9,10] Обеспечение многовариантности расчетов в универсальных программно-вычислительных комплексах. Решение систем уравнений в MathCAD/SMathStudio, MS Excel.**

**Методы математического моделирования стержневых конструкций с использованием универсальных программно-вычислительных комплексов. Расчет статически определимой фермы. Формирование математической модели. Вычисление усилий в стержнях фермы. Контроль правильности расчетов. Расчет фермы с несколькими вариантами узловых нагрузок.**

**Использование программно-вычислительных комплексов при постановке и проведении экспериментов. Обработка результатов с использованием нелинейных моделей.**

**4. Проведение расчетного обоснования строительных конструкций зданий и сооружений промышленного и гражданского назначения с использованием численного решения обыкновенных дифференциальных уравнений (ОДУ) в MathCAD. {лекция с разбором конкретных ситуаций} (4ч.)[3,6,10] Математическое (компьютерное) моделирование на основе дифференциальных уравнений, в том числе с использованием универсальных и специализированных программно-вычислительных комплексов. Примеры ОДУ из строительной механики.**

**Задача Коши и краевая задача. Численное интегрирование дифференциальных уравнений средствами стандартных пакетов автоматизации исследований Средства MathCAD для решения дифференциальных уравнений. Определение прогиба стержня при продольнопоперечном изгибе, задание условий. закрепления концов стержня. Построение эпюр прогиба, изгибающего момента, поперечной силы. Расчет стержня при различных вариантах действующих нагрузок. Использование MathCAD при проектирования деталей и конструкций в соответствии с техническим заданием, проведение расчетного обоснования и конструирование строительных конструкций зданий и сооружений промышленного и гражданского назначения.**

**Расчет балок на упругом основании с использованием модели Винклера. Дифференциальное уравнение прогиба балки на упругом основании. Построение прогиба балки, эпюр изгибающего момента и поперечной силы**

**5. Проведение расчетное обоснование строительных конструкций зданий и сооружений промышленного и гражданского назначения с использованием приближения функций. Обработка экспериментальных данных. Аппроксимация и интерполяция при инженерно-техническом проектировании объектов. {лекция с разбором конкретных ситуаций} (4ч.)[3,6,10] Обработка результатов методами и средствами компьютерное моделирование с использованием универсальных программновычислительных комплексов и стандартных пакетов автоматизации исследований. Методы постановки и проведения экспериментов по заданным методикам. Обработка результатов экспериментов, представленных таблично. Постановка задачи приближения функций. Два подхода к решению задачи приближения функций: интерполяция и аппроксимация.**

**Интерполяция линейной кусочно-заданной функцией. Средства MathCAD/SMathStudio для выполнения линейной интерполяции. Определение значения функции для аргументов, отличных от узловых. Линейная интерполяция по таблице. Использование линейной интерполяции для определения табличных значений в СНиП, СП, ГОСТ.**

**Аппроксимация в MathCAD. Аппроксимация линейной функцией, полиномом степени k, нелинейной функцией. Оценка аппроксимации. Подбор функциональной зависимости для экспериментально полученных данных**

**8**

#### **(графических и табличных).**

**Выполнение аппроксимации в MS Excel. Линия тренда. Уравнение линии тренда. Величина достоверности аппроксимации. Типы линий тренда. Порядок построения линии тренда. Определение наилучшей линии тренда.**

**Лабораторные работы (16ч.)**

**1. Поиск нормативной информации в справочно-правовых системах для расчетного обоснования строительных конструкций зданий и сооружений промышленного и гражданского назначения. Решение инженерных задач в MathCAD/SMathStudio с использованием единиц измерения. Решение нелинейных уравнений в MathCAD/SMathStudio, MS Excel. {тренинг} (2ч.)[3,6,7,10] Применяя средства выполнения натурных обследований объекта проектирования для производства работ по инженернотехническому проектированию объектов, выполнить инженерные расчеты с использованием стандартных единиц измерения MathCAD/SMathStudio. Расчет стального каната, расчет прогиба тонкой пластины с использованием средств MathCAD/SMathStudio.**

**Использование MathCAD/SMathStudio при проектирования деталей и конструкций в соответствии с техническим заданием, проведение расчетного обоснования и конструирование строительных конструкций зданий и сооружений промышленного и гражданского назначения.**

**2. Контрольная работа на тему "Решение нелинейных уравнений средствами MathCAD и MS Excel {тренинг} (2ч.)[3,6,7,9,10] Решение нелинейного трансцендентного уравнения в MathCAD**

**Решение алгебраического уравнения в MathCAD**

**Решение нелинейного уравнения в MS Excel**

**Расчет с использованием единиц измерения**

**3. Проведение расчетного обоснования строительных конструкций зданий и сооружений промышленного и гражданского назначения с использованием решения систем уравнений средствами MathCAD/SMathStudio и MS Excel. {тренинг} (2ч.)[3,6,7,10] Проведение расчетного обоснования статически определимой фермы в MathCAD/SMathStudio.**

**4. Проведение расчетного обоснования строительных конструкций зданий и сооружений промышленного и гражданского назначения с использованием решения систем нелинейных уравнений в MathCAD/SMathStudio {тренинг} (2ч.)[3,6,10] Расчет стержневой системы (два стержня, шарнирно соединенных в точке и находящихся под действием силы Р (составление математической модели, вычисление нормальных напряжений в стержнях)**

**5. Контрольная работа на тему "Решение СЛАУ. Решение систем нелинейных уравнений" {тренинг} (2ч.)[3,6,7,9,10] Решение СЛАУ в MathCAD/SMathStudio матричным методом и использованием блока given find.**

**Решение СЛАУ в MS Excel.**

**Решение системы двух нелинейных уравнений в MAthCAD.**

**Расчет статически определимой фермы (4 узла)**

**6. Проведение расчетного обоснования строительных конструкций зданий и сооружений промышленного и гражданского назначения с использованием математических моделей, описываемых дифференциальными уравнениями {тренинг} (2ч.)[3,6,7,9,10] Вычисление прогиба шарнирно-опертой на двух концах балки c одной сосредоточенной нагрузкой.**

**Расчет прогибов балки на двух шарнирных опорах с парой сосредоточенных сил и распределенными нагрузками.**

**Вычисление прогибов, изгибающих моментов и поперечных сил балки с сосредоточенной и распределенной нагрузкой.**

**7. Применение средства выполнения натурных обследований объекта проектирования для производства работ по инженерно-техническому проектированию объектов выполнить приближение функций. {тренинг} (2ч.)[3,6,7,9,10] Линейная интерполяция в MathCAD/SMathStudio.**

**Вычисление прочности кирпичного столба.**

**Линейная интерполяция по таблице с двумя входами.**

**Линия тренда. Определение коэффициентов приближающей функции и точности аппроксимации. Подбор функции с использованием линии тренда в MS Excel.**

**8. Контрольная работа "Решение обыкновенных дифференциальных уравнений средствами MathCAD. Приближение функций" {тренинг} (2ч.)[3,6,7,9,10] Вычисление прогибов, изгибающих моментов, поперечных сил для балок с различными закреплениями концов. Линейная аппроксимация в MathCAD/SMathStudio. Подбор аппроксимирующей функции в MS Excel с использованием линии тренда.**

**Самостоятельная работа (76ч.)**

**9. Проработка теоретического материала {с элементами электронного обучения и дистанционных образовательных технологий} (8ч.)[3,6,7,9,10]**

**10. Подготовка к тестам {с элементами электронного обучения и дистанционных образовательных технологий} (10ч.)[3,6,7,9,10]**

**11. Подготовка к контрольным работам {с элементами электронного обучения и дистанционных образовательных технологий} (10ч.)[3,6,7,9,10]**

**12. Выполнение дополнительных заданий лабораторных работ {с элементами электронного обучения и дистанционных образовательных технологий} (12ч.)[3,6,7,9,10]**

**13. Подготовка и сдача экзамена(36ч.)[3,6,7,9,10]**

**5. Перечень учебно-методического обеспечения самостоятельной работы обучающихся по дисциплине**

**Для каждого обучающегося обеспечен индивидуальный неограниченный**

**доступ к электронной информационно-образовательной среде АлтГТУ:**

**1. Выполнение строительных чертежей средствами системы AutoCAD [Электронный ресурс] : лабораторный практикум по курсу "Компьютерная графика" для студентов строительных специальностей / Г. М. Бусыгина, М. Н. Корницкая, А. Н. Трошкин ; Алт. гос. техн. ун-т им. И. И. Ползунова. - Электрон. текстовые дан. (pdf-файл 954 Кбайта). - Барнаул : Изд-во АлтГТУ, 2009. - 45 с. - Режим доступа: http://new.elib.altstu.ru/eum/download/sk/acad\_pract.pdf.**

**2. Бусыгина Г.М. Основы проектирования в ArchiCAD (часть 1) [Электронный ресурс]: Учебно-методическое пособие/Г.М.Бусыгина, М.Н.Корницкая.-Электрон.дан.-Барнаул: АлтГТУ, 2014.-Режим доступа:http://new.elib.altstu.ru/eum/download/sk/kornic\_archicad1.pdf**

**3. Корницкая М.Н. Выполнение инженерных и научных расчетов в системе MathCAD:Учебное пособие. - Изд.2-е, доп., перераб./М.Н.Корницкая, О.В.Дремова, Г.М.Бусыгина, В.В. Соколова.- Барнаул: Изд-во АлтГТУ,2007 - 160с.(78 экз.)**

**4. Корницкая М.Н. Компьютерные технологии в строительстве [Электронный ресурс]: Методические указания.-Электрон.дан.- Барнаул:АлтГТУ,2015.-Режим**

**доступа:http://new.elib.altstu.ru/eum/download/sk/kornitscaya\_comp\_teh \_v\_str.pdf**

**6. Перечень учебной литературы**

**6.1. Основная литература** 

**5. Информационное моделирование в строительстве и архитектуре (с использованием ПК Autodesk Revit) : учебно-методическое пособие / составители Е. А. Дмитренко [и др.]. — Макеевка : Донбасская национальная академия строительства и архитектуры, ЭБС АСВ, 2019. — 152 c. — Текст : электронный // Цифровой образовательный ресурс IPR SMART : [сайт]. — URL: https://www.iprbookshop.ru/92360.html (дата обращения: 16.03.2023). — Режим доступа: для авторизир. пользователей**

**6. Фомин, В. Г. Математическое моделирование в системе MathCAD : учебное пособие / В. Г. Фомин. — Саратов : Саратовский государственный технический университет имени Ю.А. Гагарина, ЭБС АСВ, 2020. — 80 c. — ISBN 978-5-7433-3387-5. — Текст : электронный // Цифровой образовательный ресурс IPR SMART : [сайт]. — URL: https://www.iprbookshop.ru/108693.html (дата обращения: 16.03.2023). — Режим доступа: для авторизир. пользователей. - DOI: https://doi.org/10.23682/108693**

**7. Зеньковский, В. А. Применение Excel в экономических и инженерных расчетах / В. А. Зеньковский. — Москва : СОЛОН-Пресс, 2016. — 186 c. — ISBN 5-98003-235-5. — Текст : электронный // Электроннобиблиотечная система IPR BOOKS : [сайт]. — URL:**

**http://www.iprbookshop.ru/90269.html (дата обращения: 18.12.2020). — Режим доступа: для авторизир. пользователей**

**8. Околичный, В. Н. Компьютерная графика: разработка общих чертежей здания в среде САПР AutoCAD : учебное пособие / В. Н. Околичный, Н. У. Бабинович ; Томский государственный архитектурно-строительный университет. – Томск : Томский государственный архитектурно-строительный университет (ТГАСУ), 2017. – 312 с. : схем., ил. – (Учебники ТГАСУ). – Режим доступа: по подписке. – URL: https://biblioclub.ru/index.php?page=book&id=694323 (дата обращения: 16.03.2023). – Библиогр. в кн. – ISBN 978-5-93057-798-3. – Текст : электронный**

**6.2. Дополнительная литература** 

**9. Шевчук, О. А. Информационные технологии. Работа в табличном процессоре MS Excel : практикум для студентов направления подготовки 08.03.01 «Строительство» / О. А. Шевчук, Е. В. Король. — Макеевка : Донбасская национальная академия строительства и архитектуры, ЭБС АСВ, 2021. — 138 c. — Текст : электронный // Цифровой образовательный ресурс IPR SMART : [сайт]. — URL: https://www.iprbookshop.ru/120024.html (дата обращения: 16.03.2023). — Режим доступа: для авторизир. пользователей**

**10. Методы вычислений в пакете MathCAD : учебное пособие / И. А. Бедарев, Ю. В. Кратова, Н. Н. Федорова, И. А. Федорченко. — Новосибирск : Новосибирский государственный архитектурно-строительный университет (Сибстрин), ЭБС АСВ, 2013. — 169 c. — ISBN 978-5-7795- 0659-5. — Текст : электронный // Электронно-библиотечная система IPR BOOKS : [сайт]. — URL: http://www.iprbookshop.ru/68893.html (дата обращения: 18.12.2020). — Режим доступа: для авторизир. пользователей**

**11. Кристофер, Гленн ArchiCAD 11 / Гленн Кристофер. — Москва : СОЛОН-ПРЕСС, 2017. — 232 c. — ISBN 978-5-91359-039-8. — Текст : электронный // Цифровой образовательный ресурс IPR SMART : [сайт]. — URL: https://www.iprbookshop.ru/90351.html (дата обращения: 16.03.2023). — Режим доступа: для авторизир. пользователей**

**7. Перечень ресурсов информационно-телекоммуникационной сети «Интернет», необходимых для освоения дисциплины**

**12. Официальный сайт компании ООО Нанософт Разработка: https://nanocad.ru/**

**13. СП 471.1325800.2019 «Информационное моделирование в строительстве. Контроль качества производства строительных работ» https://www.glavbukh.ru/npd/edoc/97\_480238**

**8. Фонд оценочных материалов для проведения текущего контроля успеваемости и промежуточной аттестации**

**Содержание промежуточной аттестации раскрывается в комплекте контролирующих материалов, предназначенных для проверки соответствия уровня подготовки по дисциплине требованиям ФГОС, которые хранятся на кафедре-разработчике РПД в печатном виде и в ЭИОС.**

**9. Перечень информационных технологий, используемых при осуществлении образовательного процесса по дисциплине, включая перечень программного обеспечения и информационных справочных систем**

**Для успешного освоения дисциплины используются ресурсы электронной информационнообразовательной среды, образовательные интернет-порталы, глобальная компьютерная сеть Интернет. В процессе изучения дисциплины происходит интерактивное взаимодействие обучающегося с преподавателем через личный кабинет студента.**

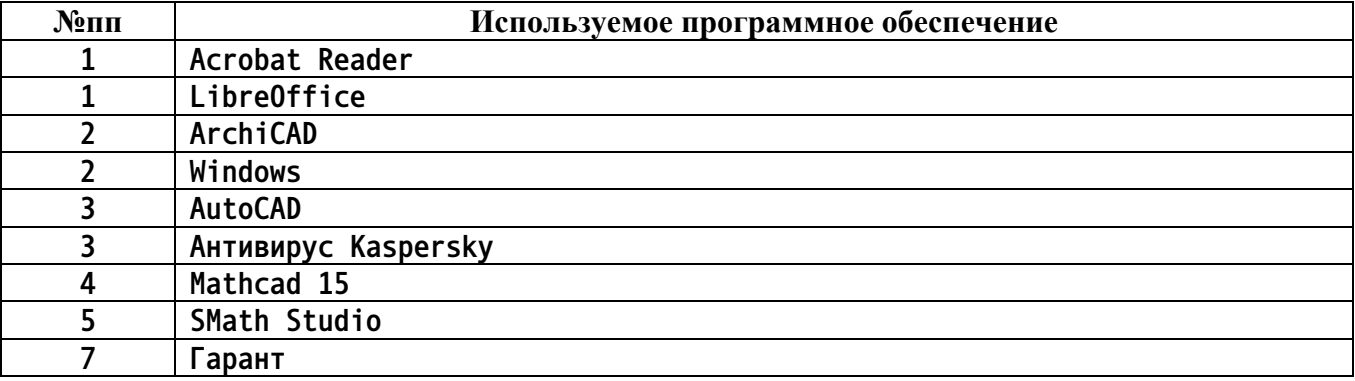

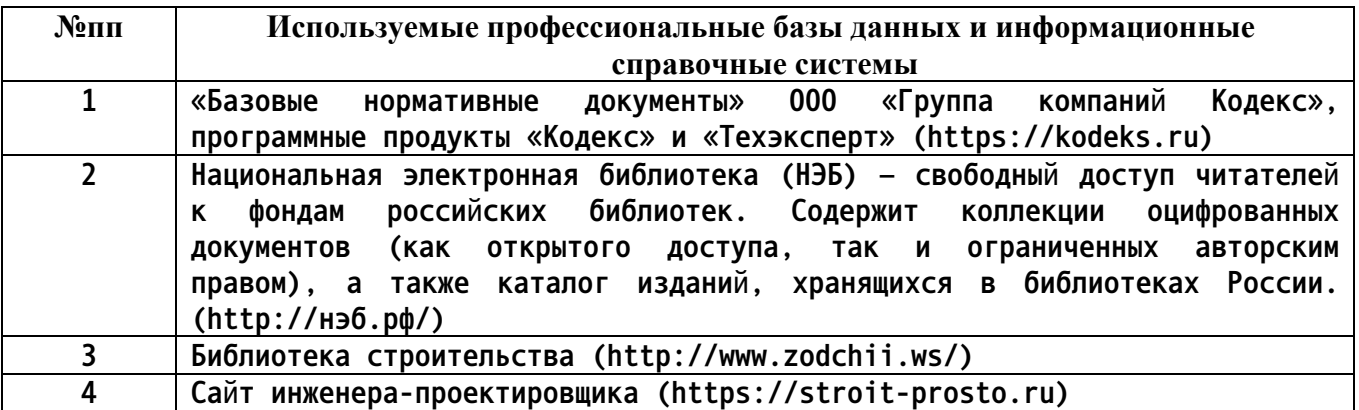

### **10. Описание материально-технической базы, необходимой для осуществления образовательного процесса по дисциплине**

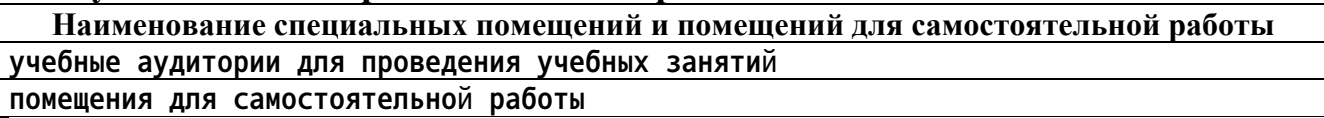

**Материально-техническое обеспечение и организация образовательного процесса по дисциплине для инвалидов и лиц с ограниченными возможностями здоровья осуществляется в соответствии с «Положением об обучении инвалидов и лиц с ограниченными возможностями**

**здоровья».**